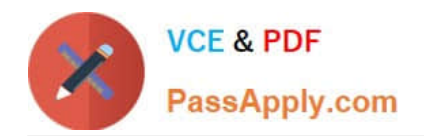

# **C\_C4H225\_12Q&As**

SAP Certified Technology Associate - SAP Emarsys Customer Engagement Implementation

## **Pass SAP C\_C4H225\_12 Exam with 100% Guarantee**

Free Download Real Questions & Answers **PDF** and **VCE** file from:

**https://www.passapply.com/c\_c4h225\_12.html**

### 100% Passing Guarantee 100% Money Back Assurance

Following Questions and Answers are all new published by SAP Official Exam Center

**Colonization** Download After Purchase

- **@ 100% Money Back Guarantee**
- **63 365 Days Free Update**
- 800,000+ Satisfied Customers

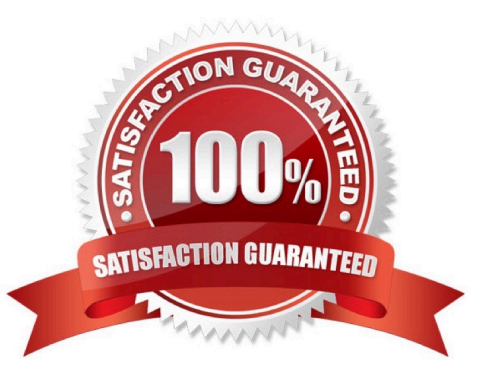

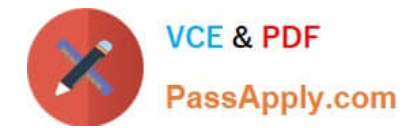

#### **QUESTION 1**

You want to filter all contacts who made their last purchase on Black Friday. Which filter is correct?

- A. Days since last engagement
- B. Spent in the last 24 months
- C. Order(s) made X days ago
- D. Days since last purchase

Correct Answer: D

#### **QUESTION 2**

When the frequency cap is activated, which email types count toward the cap?

- A. All email opened will add to the frequency count for each contact.
- B. All email types will add to the frequency count for each contact.
- C. All email types except transactional will add to the frequency count for each contact.
- D. Event-triggered (transactional) will add to the frequency count for each contact.

Correct Answer: C

#### **QUESTION 3**

Why does it make sense to create link categories under Management > Link Categories? Note: There are 2 correct Answer: to this question.

- A. You will use the Predict Mail Category widgets in your emails.
- B. You can use the categories for reporting in email analytics.
- C. You can assign every link you add to a category in the email editor later.
- D. You can use the categories you created for segmentation.

Correct Answer: CD

#### **QUESTION 4**

You are setting up a new API call to add a new contact that has opted in, and you want to ensure the system opt-in field is set correctly. What value must you use?

#### A. "31" : "True"

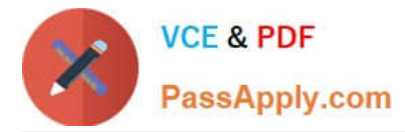

- B. "1" : "1"
- C. "1" : "True"
- D. "31" : "1"
- Correct Answer: A

#### **QUESTION 5**

You want to display different content for your female and male contacts in your email campaign. Which function do you use?

- A. Predict Recommendation settings
- B. Product source
- C. Block targeting
- D. Open Block Style settings
- Correct Answer: C

**[Latest C\\_C4H225\\_12](https://www.passapply.com/c_c4h225_12.html) [Dumps](https://www.passapply.com/c_c4h225_12.html)** [C\\_C4H225\\_12 VCE Dumps](https://www.passapply.com/c_c4h225_12.html) [C\\_C4H225\\_12 Study Guide](https://www.passapply.com/c_c4h225_12.html)